How To Install Android Apps On Phone [Through](http://docs.manualsget.com/to.php?q=How To Install Android Apps On Phone Through Pc) Pc >[>>>CLICK](http://docs.manualsget.com/to.php?q=How To Install Android Apps On Phone Through Pc) HERE<<<

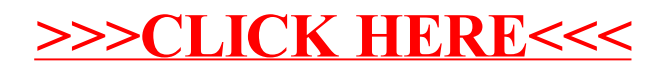